## 放大航空照片申購流程三、

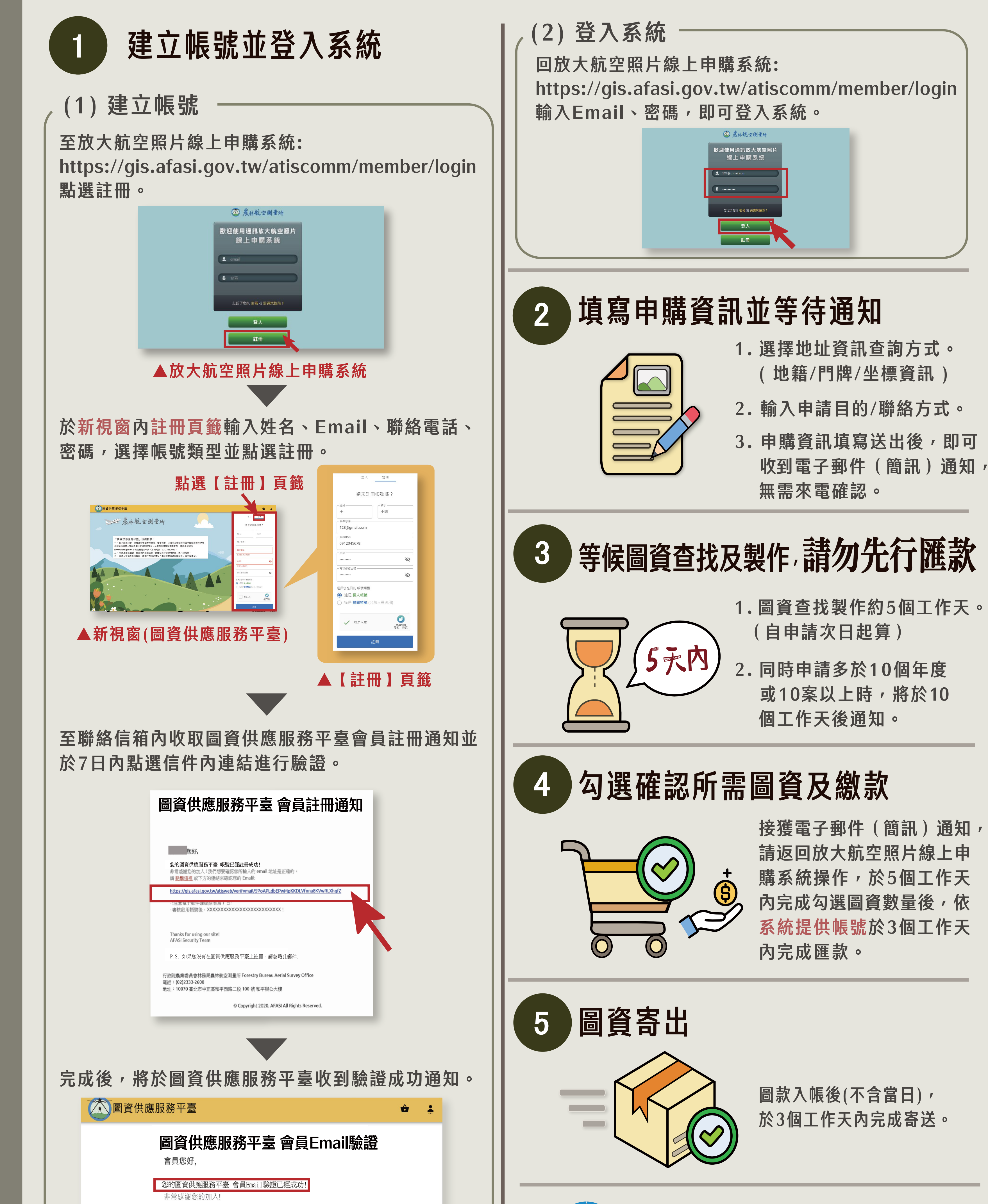

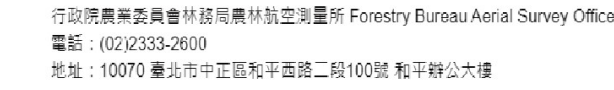

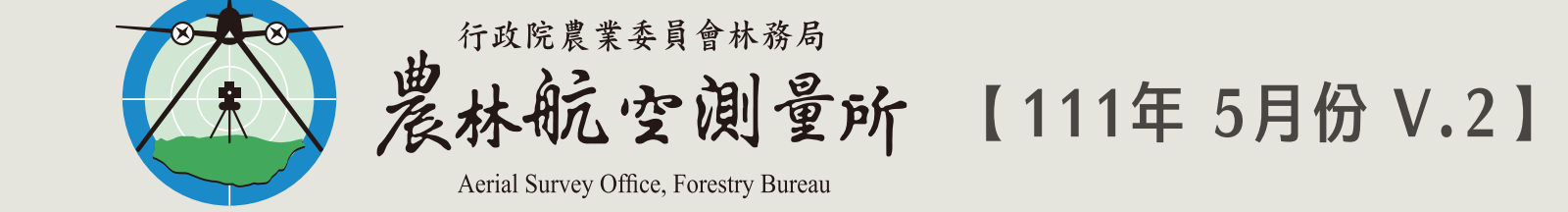